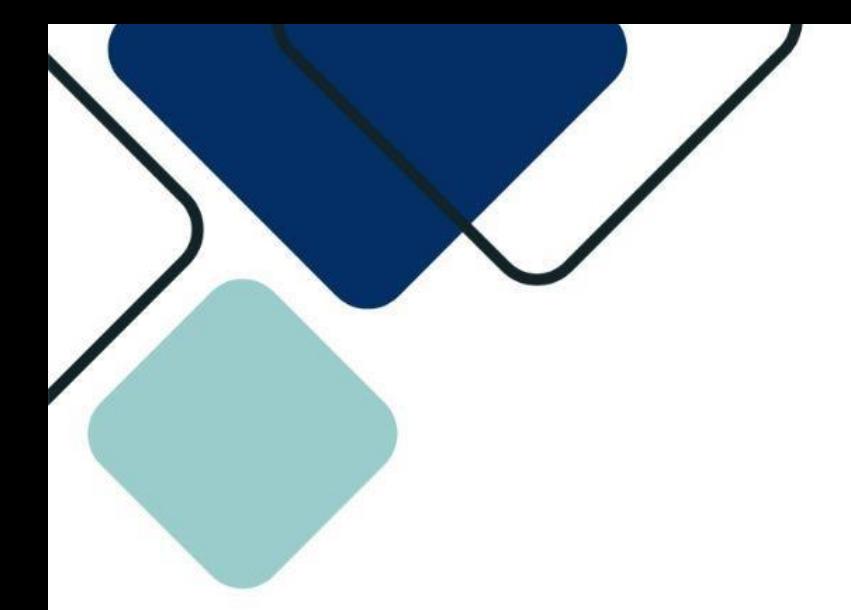

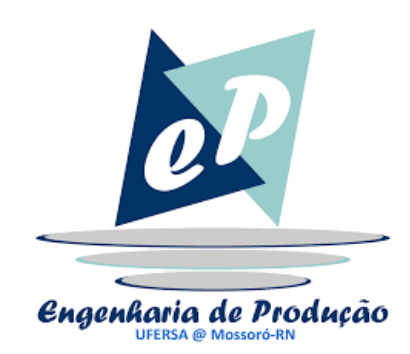

# **MANUAL DO PROCESSO**

## SOLICITAÇÃO DE ABERTURA DE TURMA ESPECIAL

### **1. OBJETIVO DO PROCESSO**

A turma especial permite que um discente solicite a abertura de uma turma de um componente curricular que, de outra forma, ele não teria condições de cursar.

## **2. DESCRIÇÃO DAS ATIVIDADES**

**Processo:** Solicitação de Abertura de Turma Especial

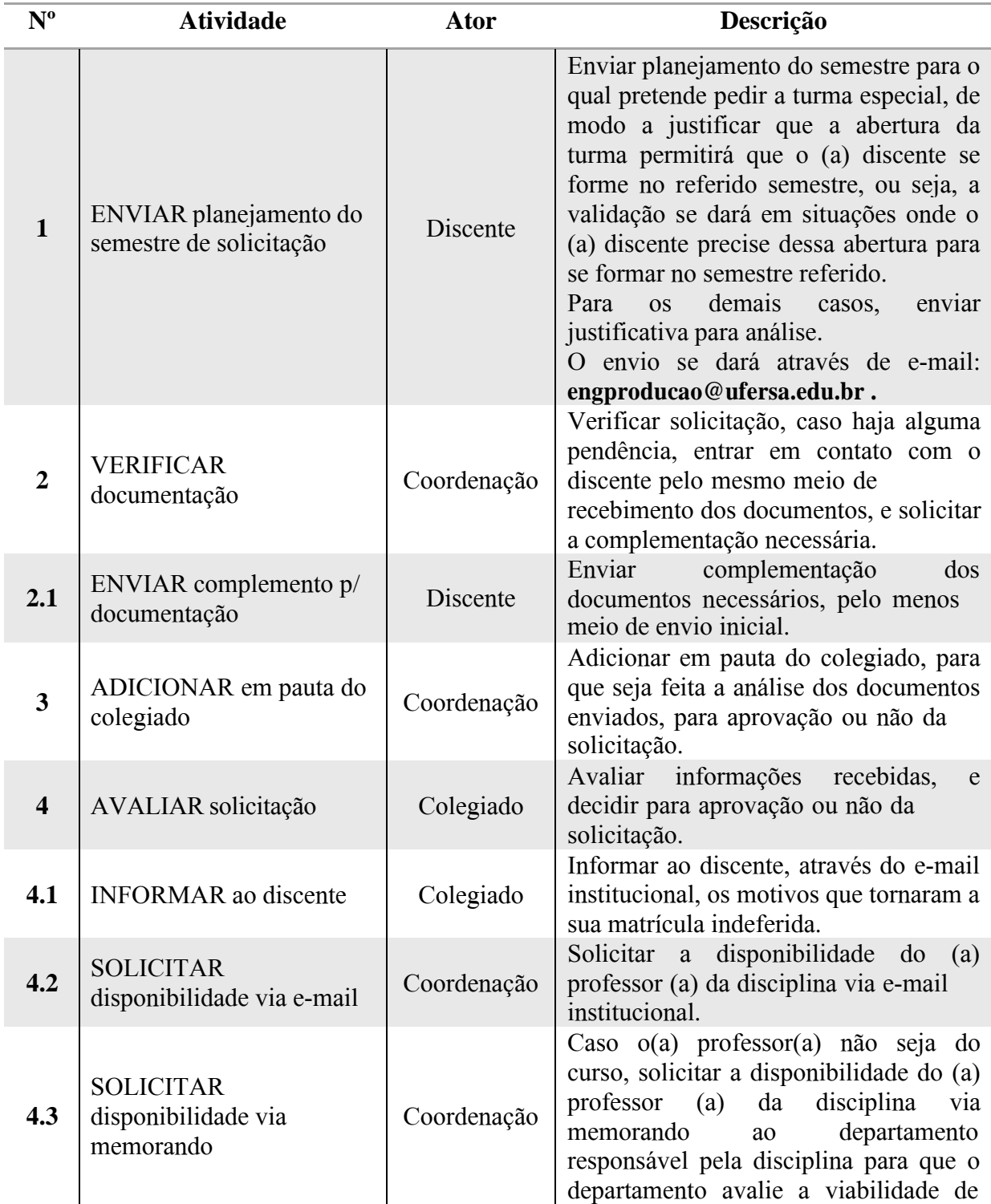

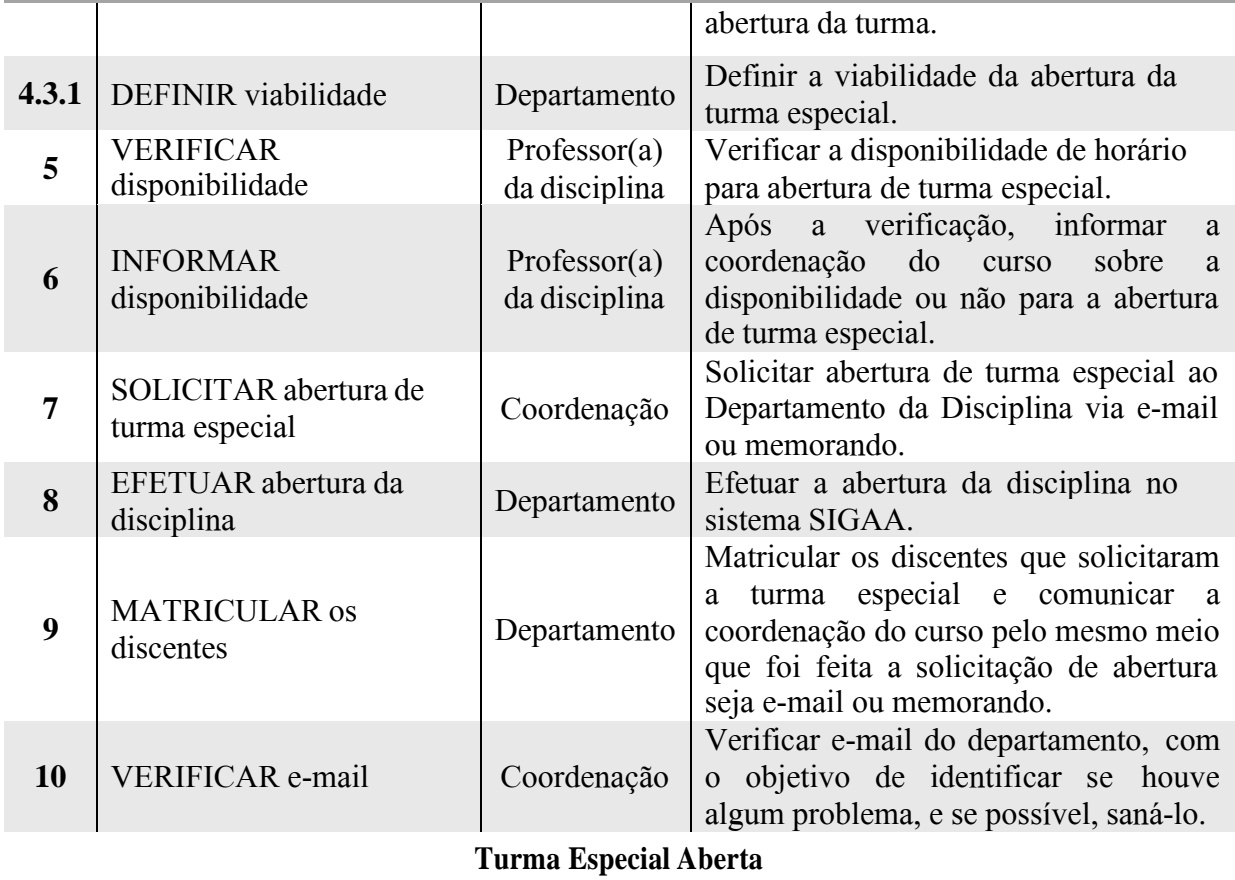

### **3. DOCUMENTOS COMPLEMENTARES**

▪ Não há.

## **4. HISTÓRICO DE VERSÕES**

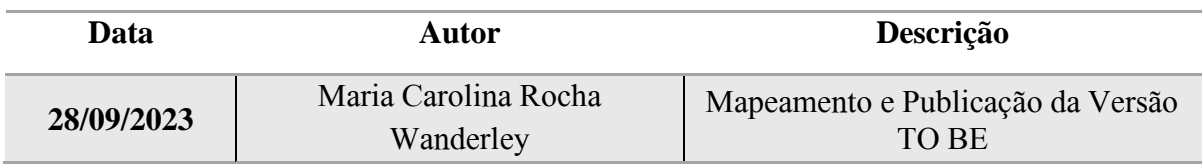

#### **5. RESPONSABILIDADES**

Coordenação do Curso de Engenharia de Produção – Campus Mossoró Contato: [engproducao@ufersa.edu.br](mailto:engproducao@ufersa.edu.br) 

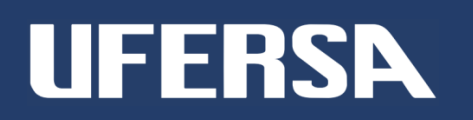